### **Embedded SQL**

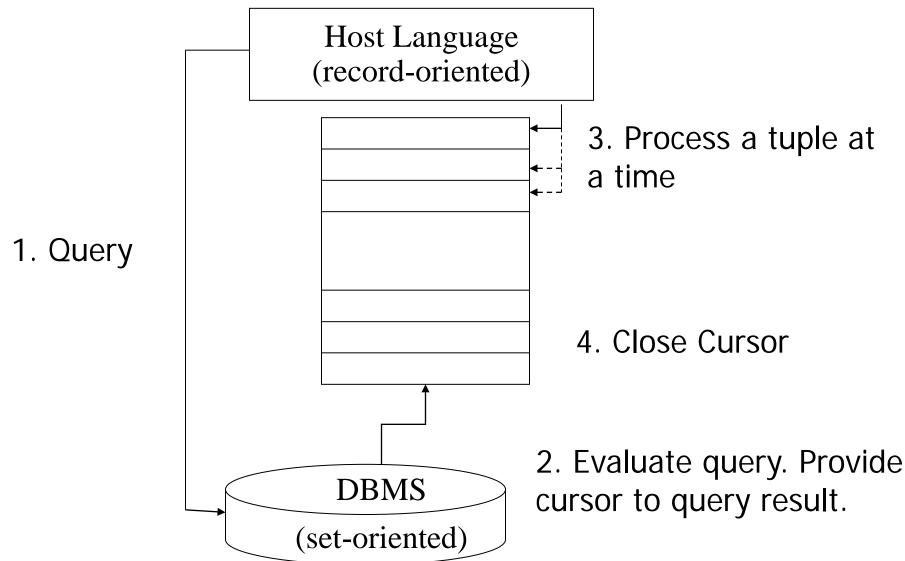

### JDBC

- Java DataBase Connectivity
- Standard to access databases using Java
- Approach:
  - Create a *connection* to the database
  - Create a statement to be executed by the database
  - Set parameters of the statement (optional)
  - Execute the statement; return ResultSet (aka cursor)
  - Read tuples from *ResultSet*
- JDBC is not restricted to SQL!

### **Create Connection to the DB**

Connection conn = DriverManager.getConnection( urlDB, username, password)

- Need JDBC driver (provided by DBMS)
- urlDB: Identifies the database uniquely
  - N.B. one server could provide multiple DBs.
- Username, Password: as usual
- Other settings provided by configuration
  e.g., buffer pool, app heap, TA level, ...

### **Output the names of all Profs**

Statement s = conn.createStatement(); ResultSet r;

```
s.execute(,,SELECT name FROM professor");
r = s.getResultSet();
while (r.next()) {
    output(r.getString(1));
}
r.close();
```

### **Parameterized Queries**

# PreparedStatement s = conn.prepareStatement( ,,SELECT name FROM prof WHERE level = ?"); ResultSet r;

s.setString(1, ,,AP"); r = s.executeQuery(); while (r.next()) ...

. . .

### **Tipps and Tricks** Connection Pooling

- Create several connections to the database
- Grab an unused connection before accessing DB
- Execute statement using that connection
- Why? Do not block the database with heavy queries
- Rule of thumb: 5 10 connections
   (too many connections will hurt performance and avail.)

### Tipps and Tricks Cursor Caching

• Use PreparedStatements!

Example: insert into professor(name, level) values(?,?)

• Why? Avoid overhead (optimizer) for every call

Disadvantage? Optimizer has no statistics

### **JDBC Summary**

Simple protocol to send messages to the database
Database is typically deployed as a server!

SQL Syntax not checked at compile time!!!
For Java, those are just strings

• (Type) Safety of parameters checked at running time

All JDBC Statements raise SQLExceptions
 Should be caught!

New Standard: SQLJ

### SQL J

SQL embedded in Java

- Use preprocessor at compile time for type safety, SQL syntax
- Annotate SQL statements with #sql
- Iterator (Cursor) similar to JDBC

#sql iterator ProfIterator(String name, String level);
ProfIterator myProfs;
#sql myProfs = { SELECT name, level FROM Professor };
while (myProfs.next()) {
 System.out.println(myProfs.name() + myProfs.level());
}

### **Object-Relational Mapping** (e.g., Hibernate)

- With JDBC and SQL-J, programmers wear two hats
  - Object-oriented programming with Java
  - Database programming with SQL
  - Two languages, two data models, two type systems, ...
  - Duplicate work for logging, caching, error handling, security

### **Traditional Multi-tier Architecture**

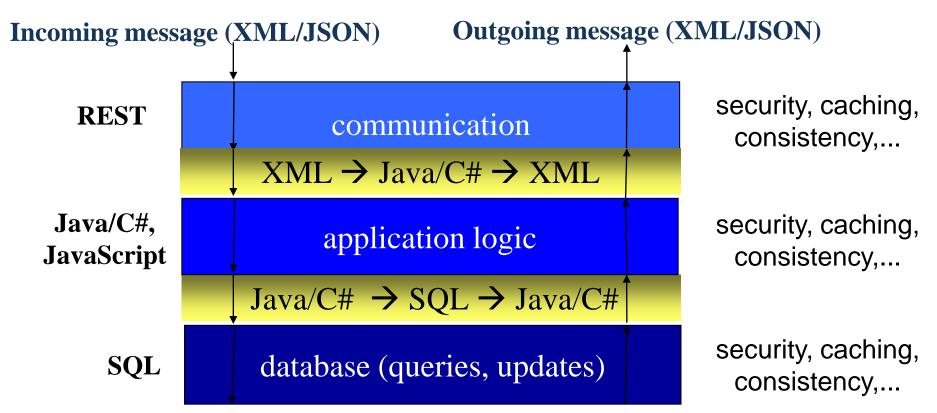

#### **Problem: Every layer reinvents the wheel!!!**

- security, caching, consistency, error handling, data model, ...
- huge overheads during development (technology jungle)
- huge overheads during deployment (configuration)
- huge overheads during operation (RPCs, duplicate work)

### **Object-Relational Mapping** (e.g., Hibernate)

• With JDBC and SQL-J, programmers wear two hats

Object-oriented programming with Java

Database programming with SQL

- Two languages, two data models, two type systems, ...
- Duplicate work for logging, caching, error handling, security

## Idea: Automate the database programming DDL: generate "create table" from XML, annotations

- Queries: generate "select" from getters and setters
- Make everything look like Java

Idea applicable to relational and XML!

• Please, do not use in project! We learn the bare bones here!!!

### XML Mapping to generic structures

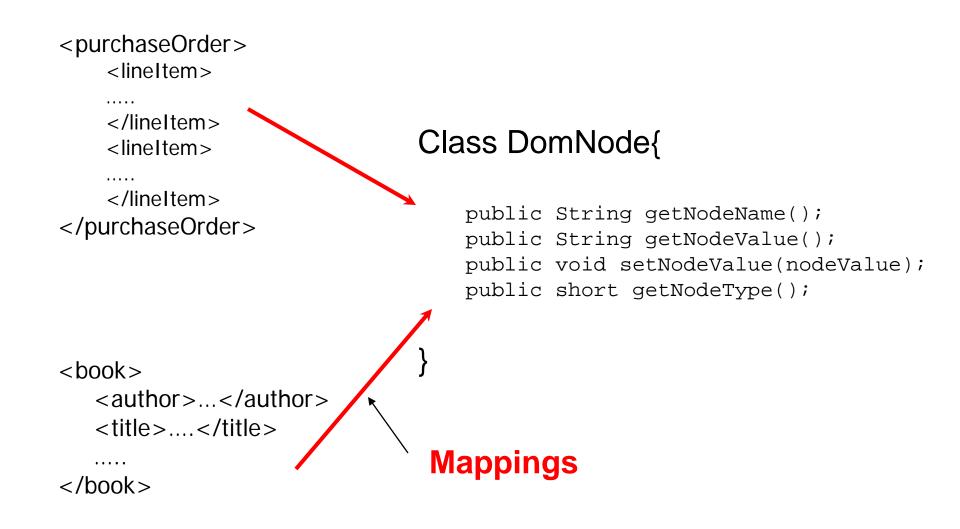

### Mapping to non-generic structures

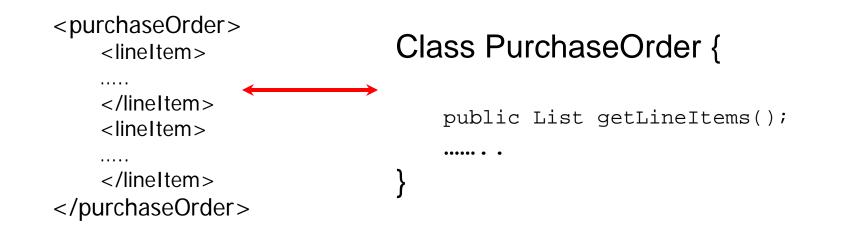

#### Class Book {

.....

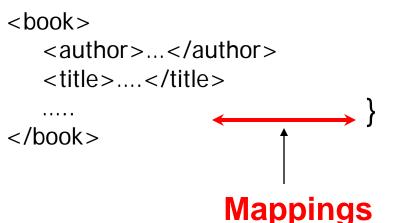

public List getAuthor();
public String getTitle();

### **Other Approaches**

#### New programming languages

- e.g., Ruby, XQuery, etc.
- integrate app scripting and database programming
- address additional impedance mismatch with Web

#### PL/SQL (stored procedures)

- bring application logic to database: ";", "while", blocks, ...
- rather than database logic to application
- huge performance advantages

#### • LINQ (language integrated queries)

- provide a super-data model at application layer
- (mother of all Hibernates)